## **Filtolina** Quickstart Guide

## Need supplies

Visit http://store.bitalino.com

## **biralina**

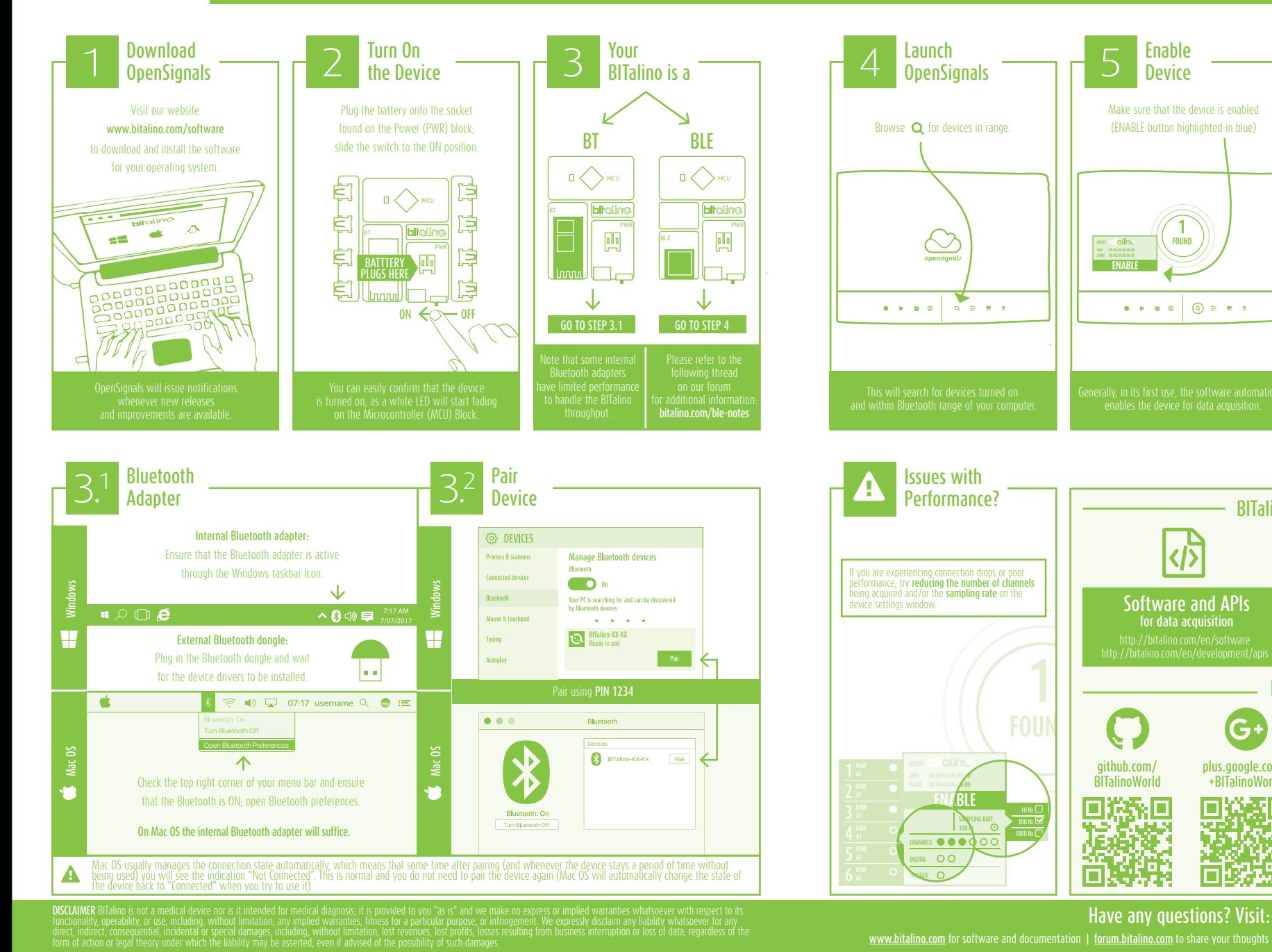

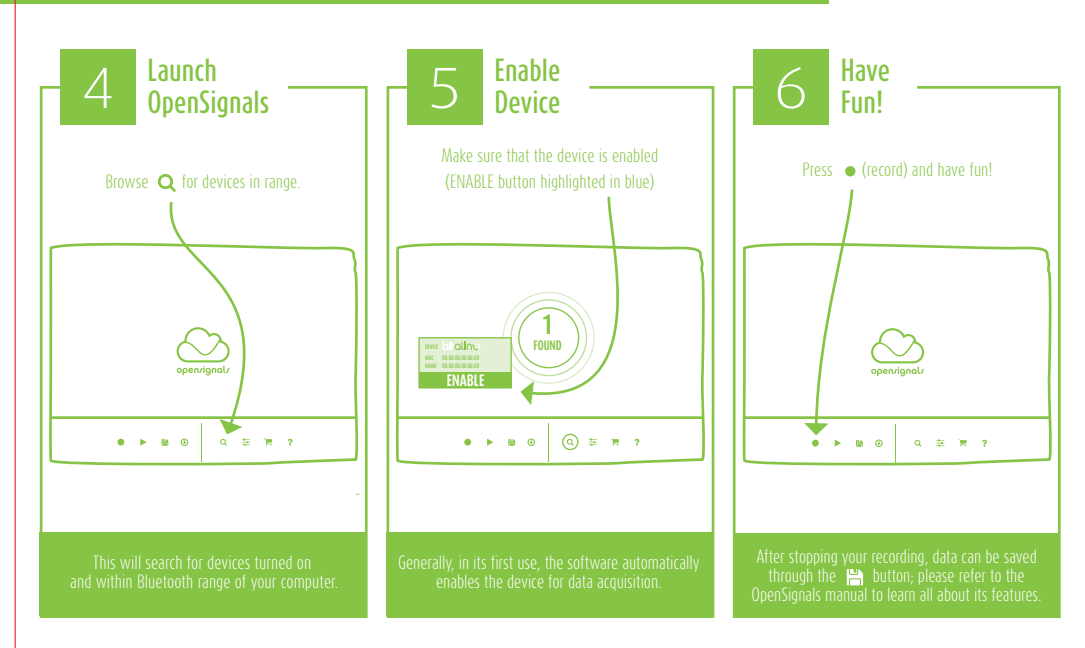

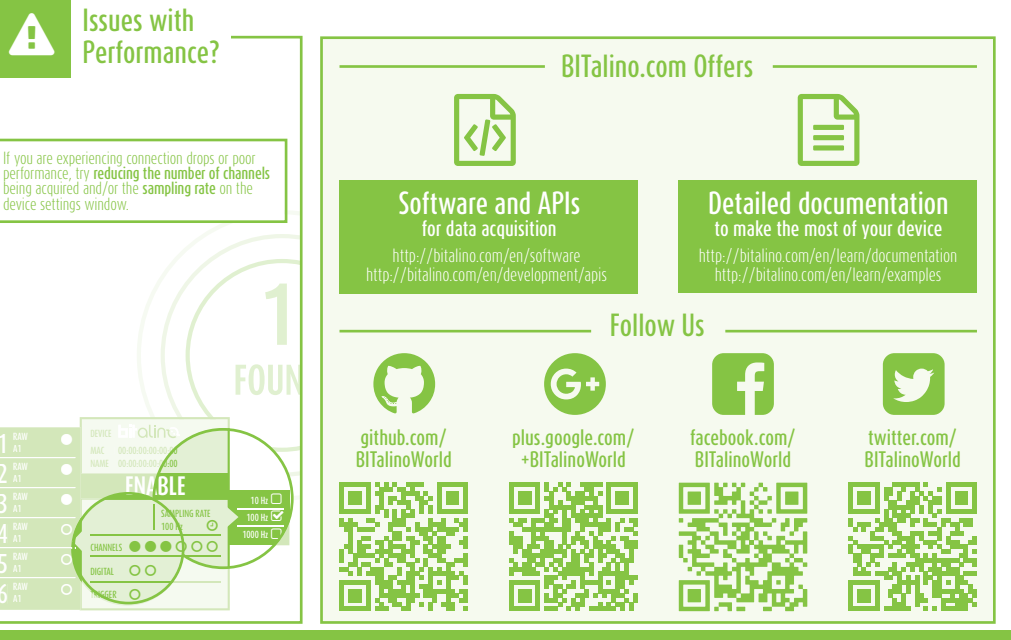

www.bitalino.com for software and documentation | forum.bitalino.com to share your thoughts and projects | bitalino@plux.info to talk with our team

©PLUX wireless biosignals 2017 | BITalino Quick Start Guide 1.0.0 | 2017.06